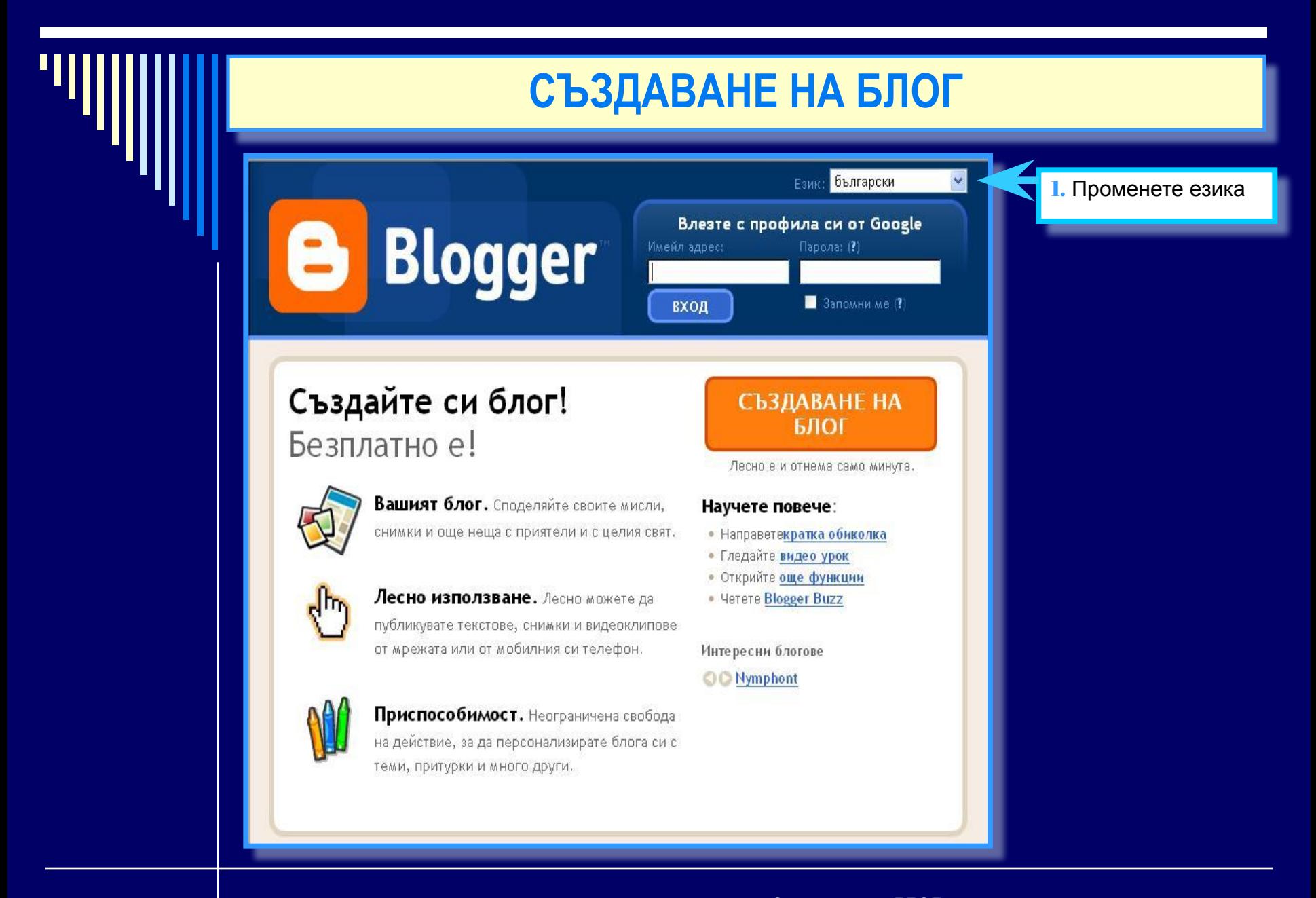

Създаване на БЛОГ за нуждите на часовете по чужд език Албена Димитрова Серра, Даниела Александрова и Агапито Флориано Лакайе

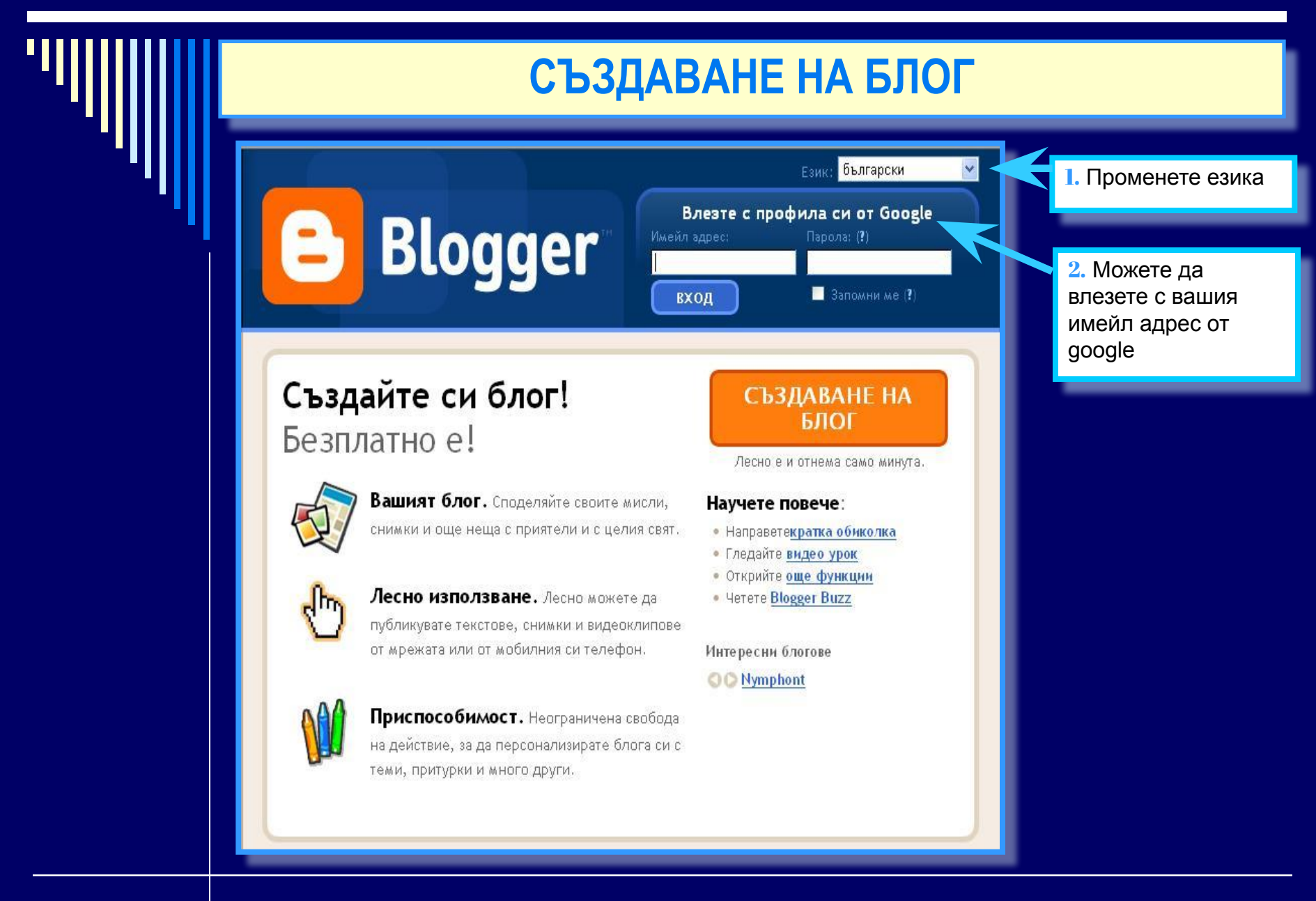

Създаване на БЛОГ за нуждите на часовете по чужд език Албена Димитрова Серра, Даниела Александрова и Агапито Флориано Лакайе

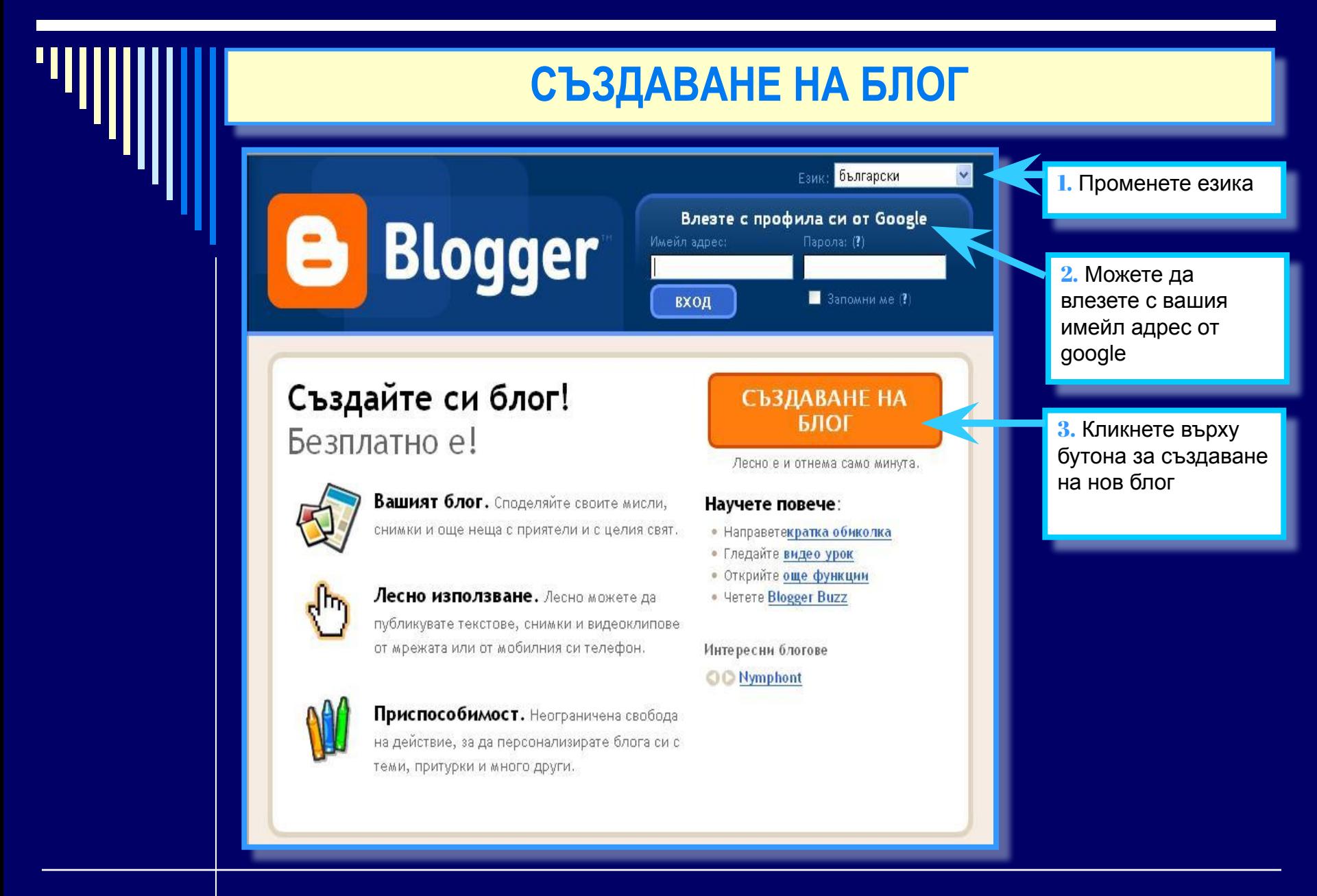

Създаване на БЛОГ за нуждите на часовете по чужд език Албена Димитрова Серра, Даниела Александрова и Агапито Флориано Лакайе

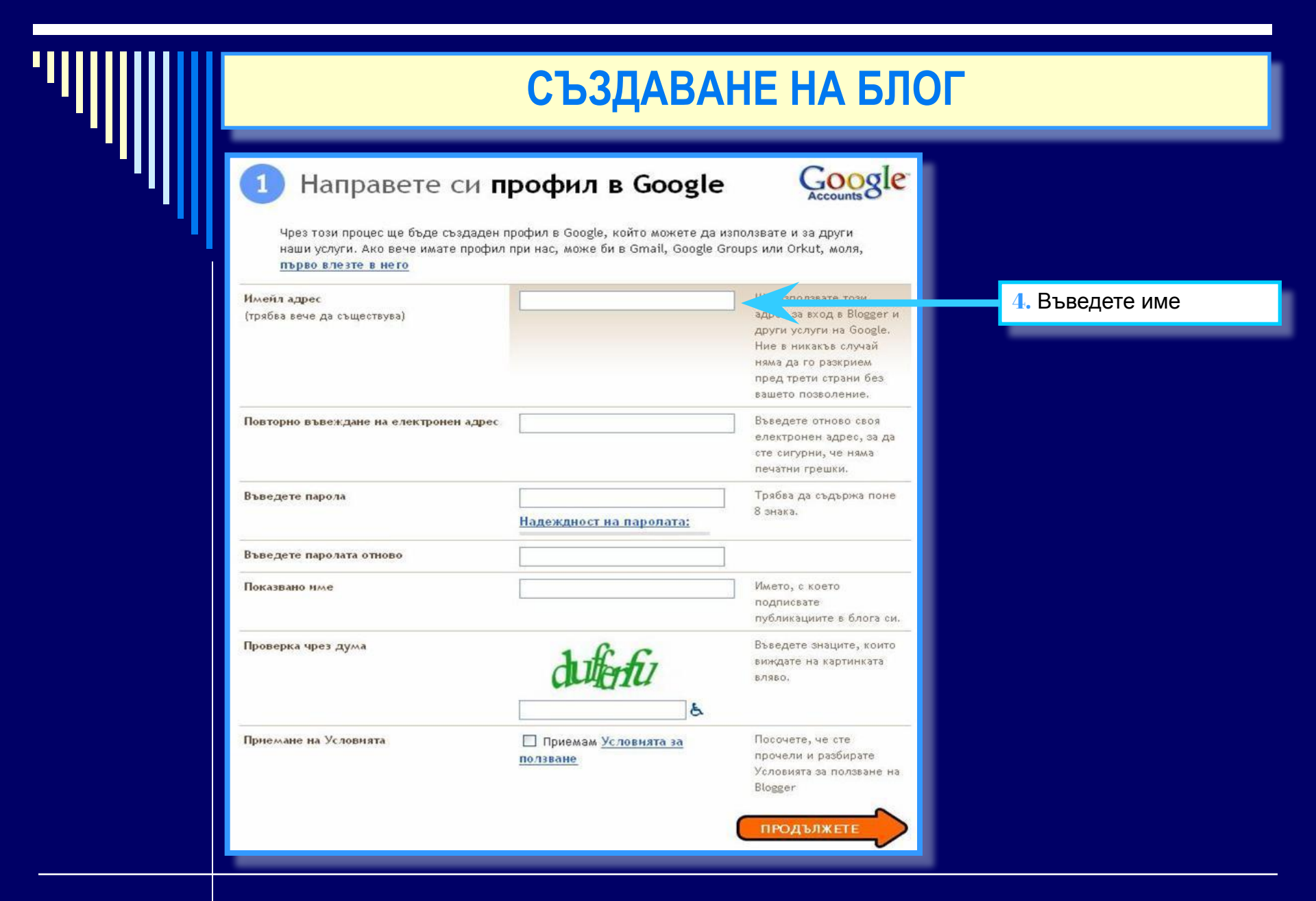

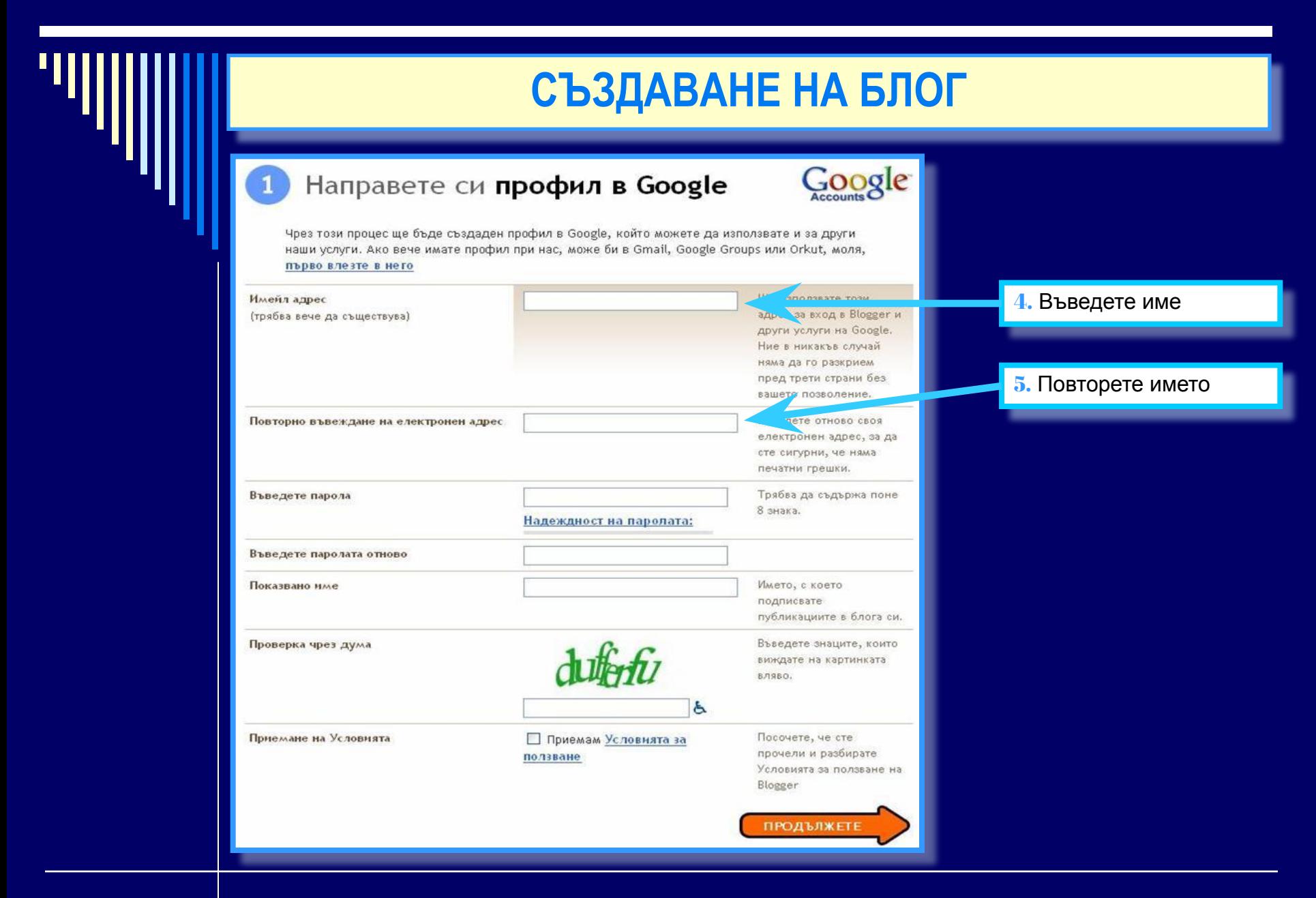

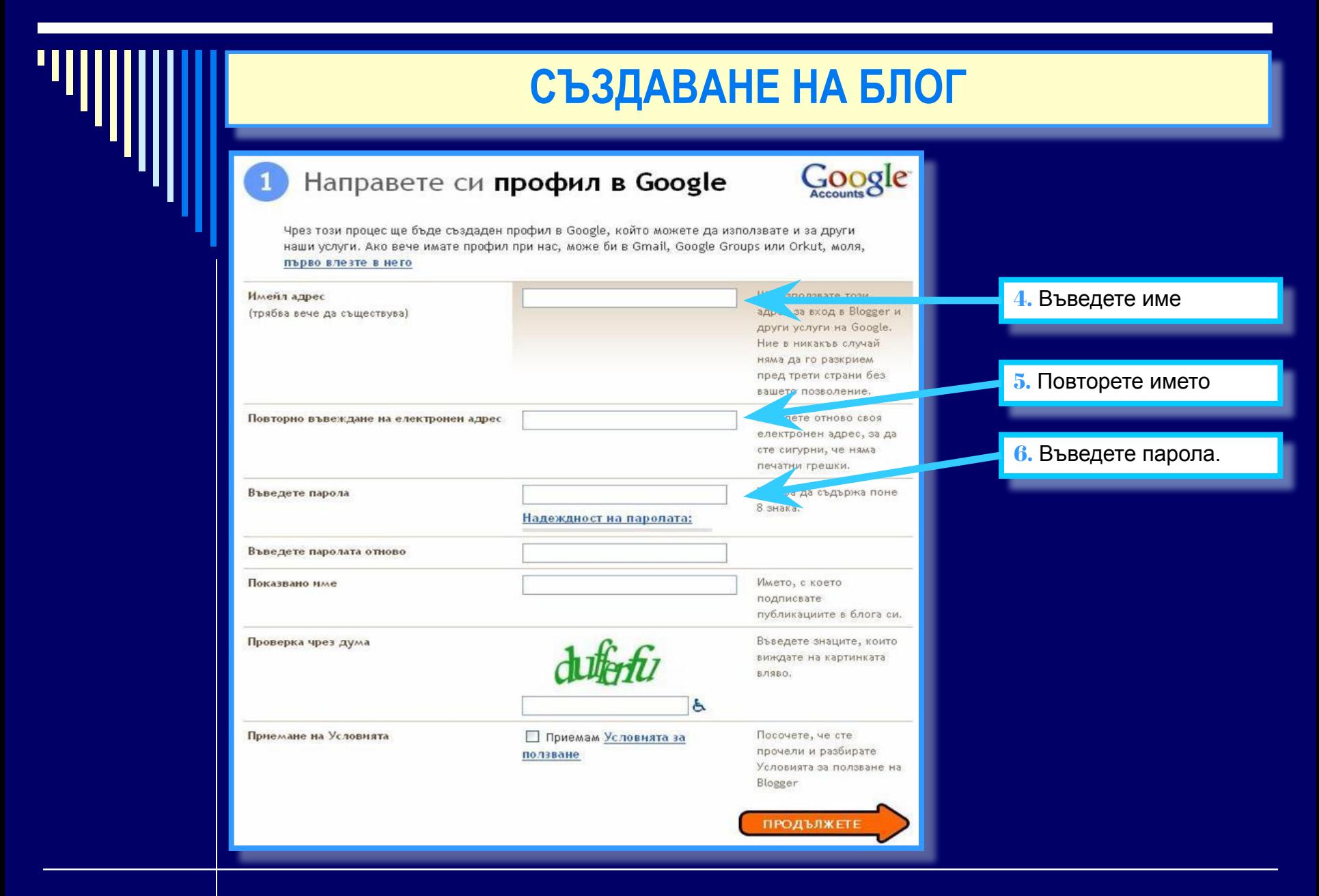

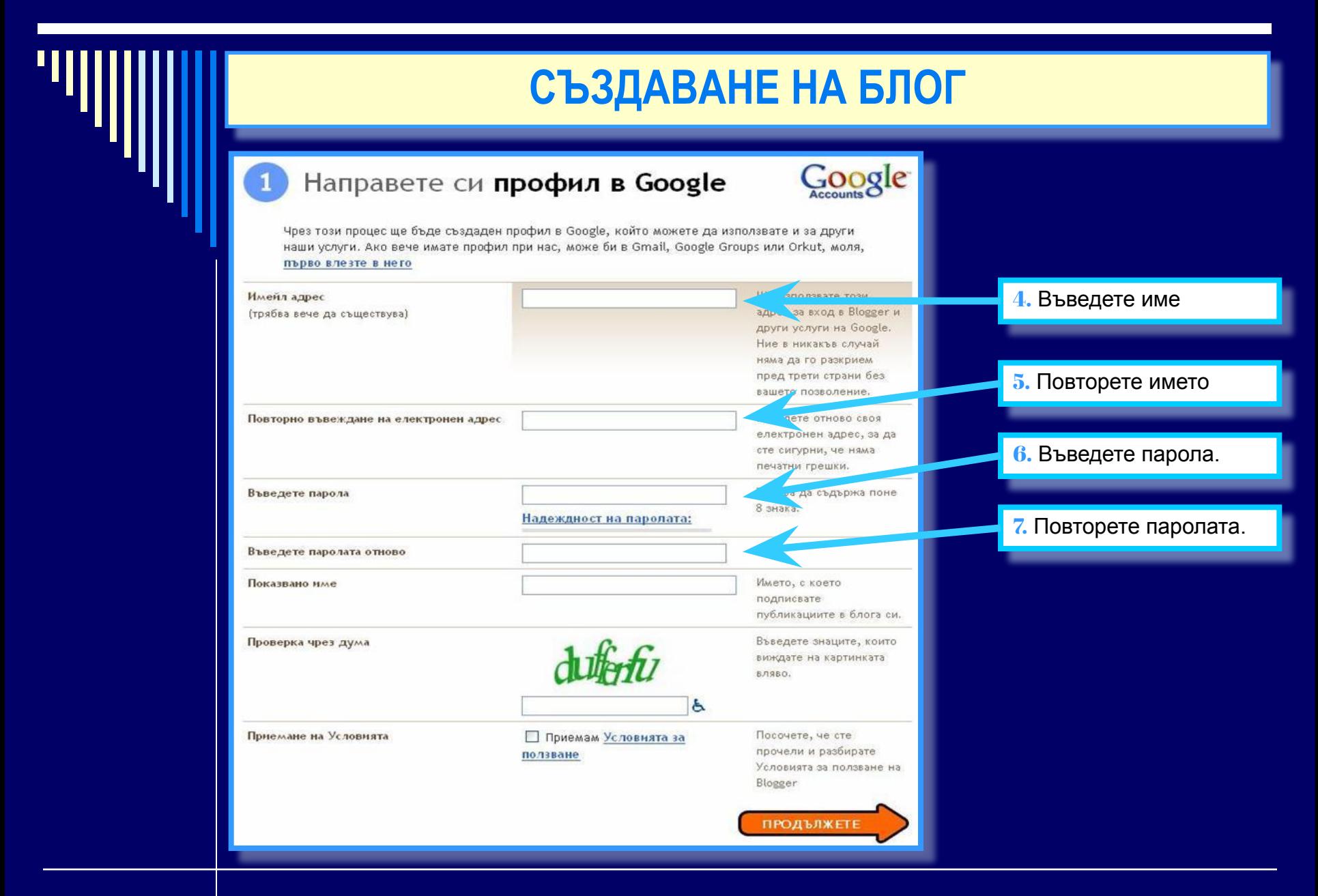

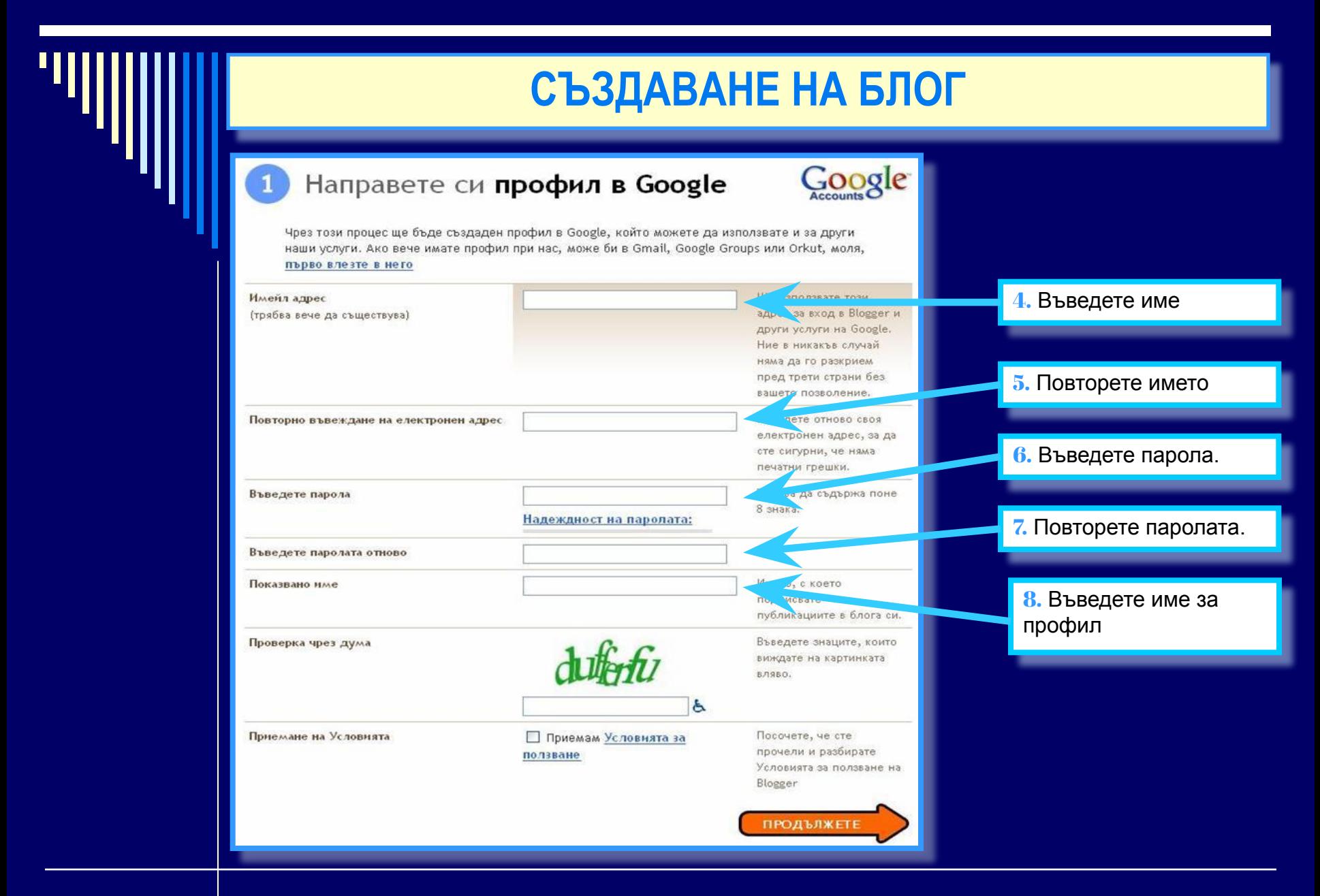

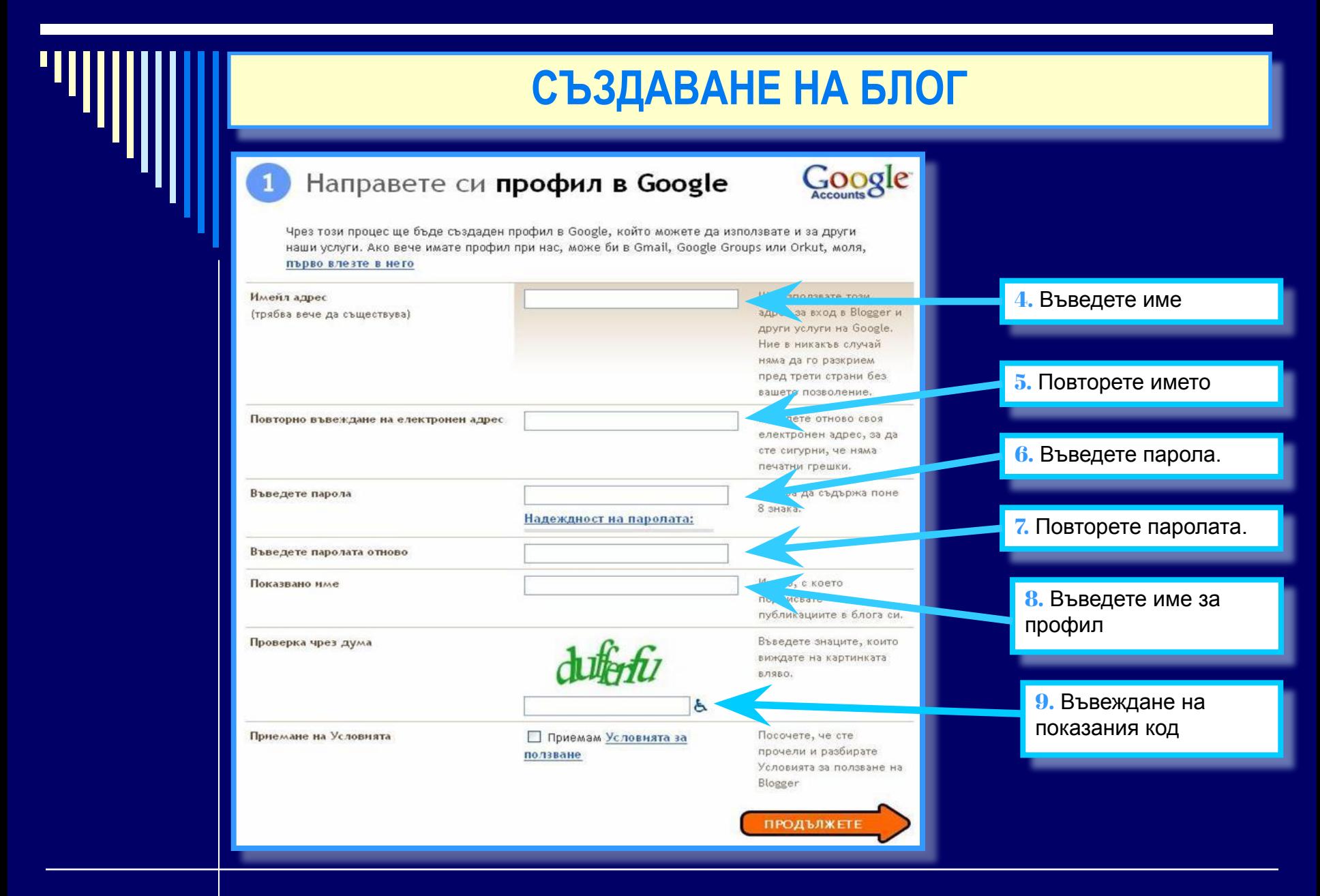

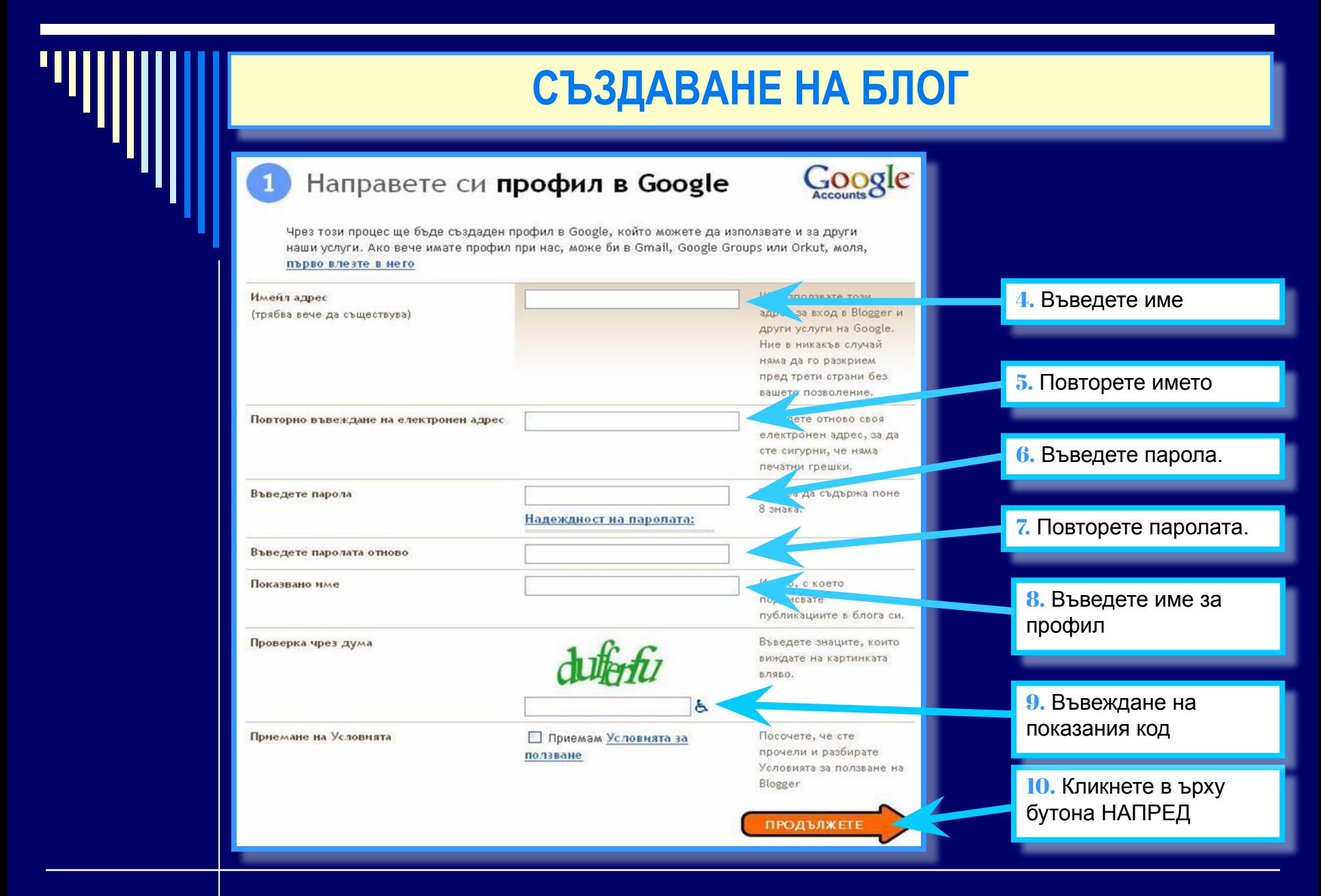

# **СЪЗДАВАНЕ НА БЛОГ**Дайте име на вашия блог 11. Въведете ИМЕ на БЛОГА Име на блога Името на блога ви ще се показва в публикувания от вас блог, в таблото ви за управление и в профила ви. Адрес на блога (URL) http:// .blogspot.com Проверете дали вече не е зает от някой друг Избраният от вас URL адрес ще се използва от посетителите за достъп до блога ви. Научете повече Проверка с дума Въведете знаците, които виждате на картинката. **НАПРЕД**

Създаване на БЛОГ за нуждите на часовете по чужд език

**MIIIII** 

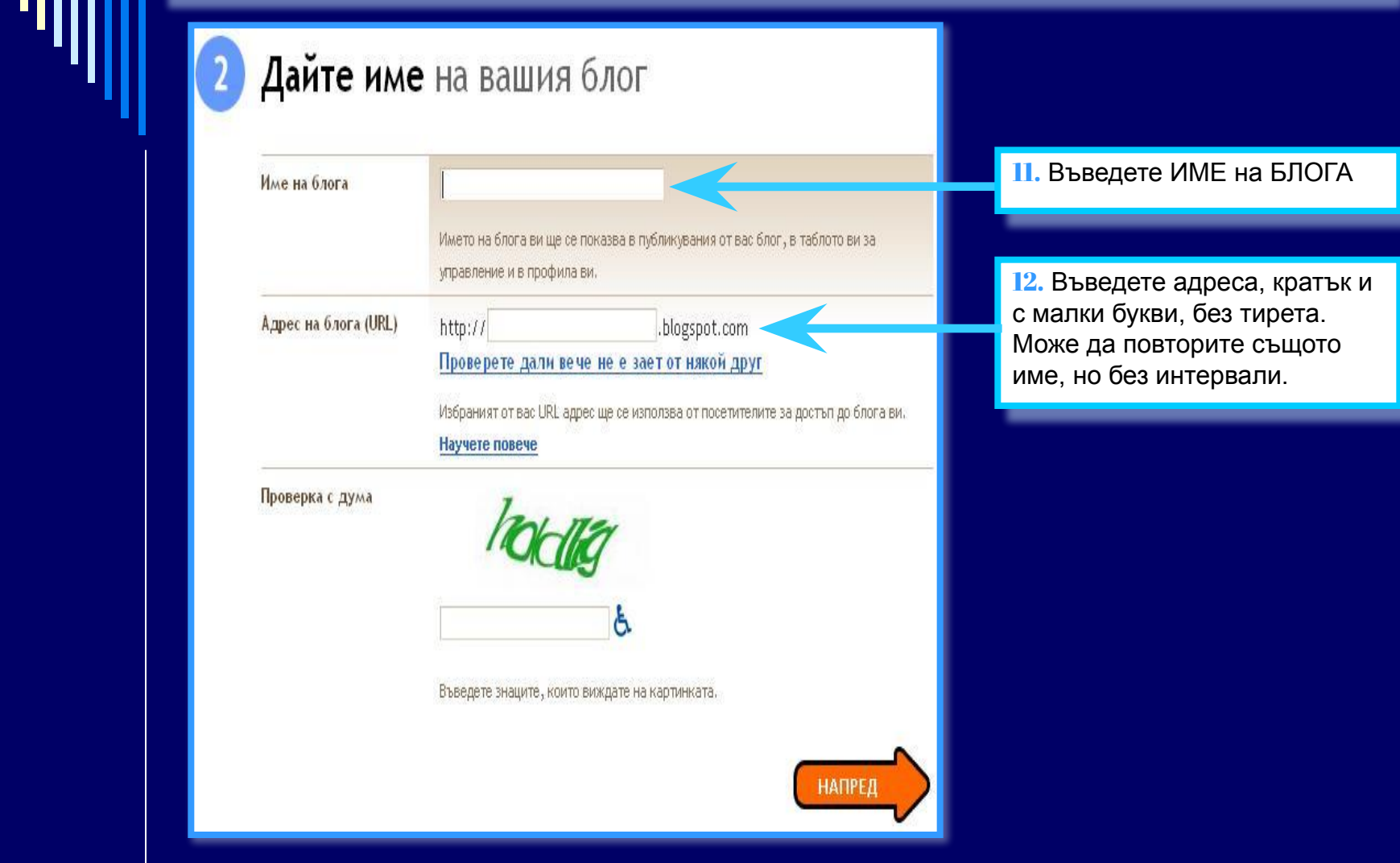

Създаване на БЛОГ за нуждите на часовете по чужд език

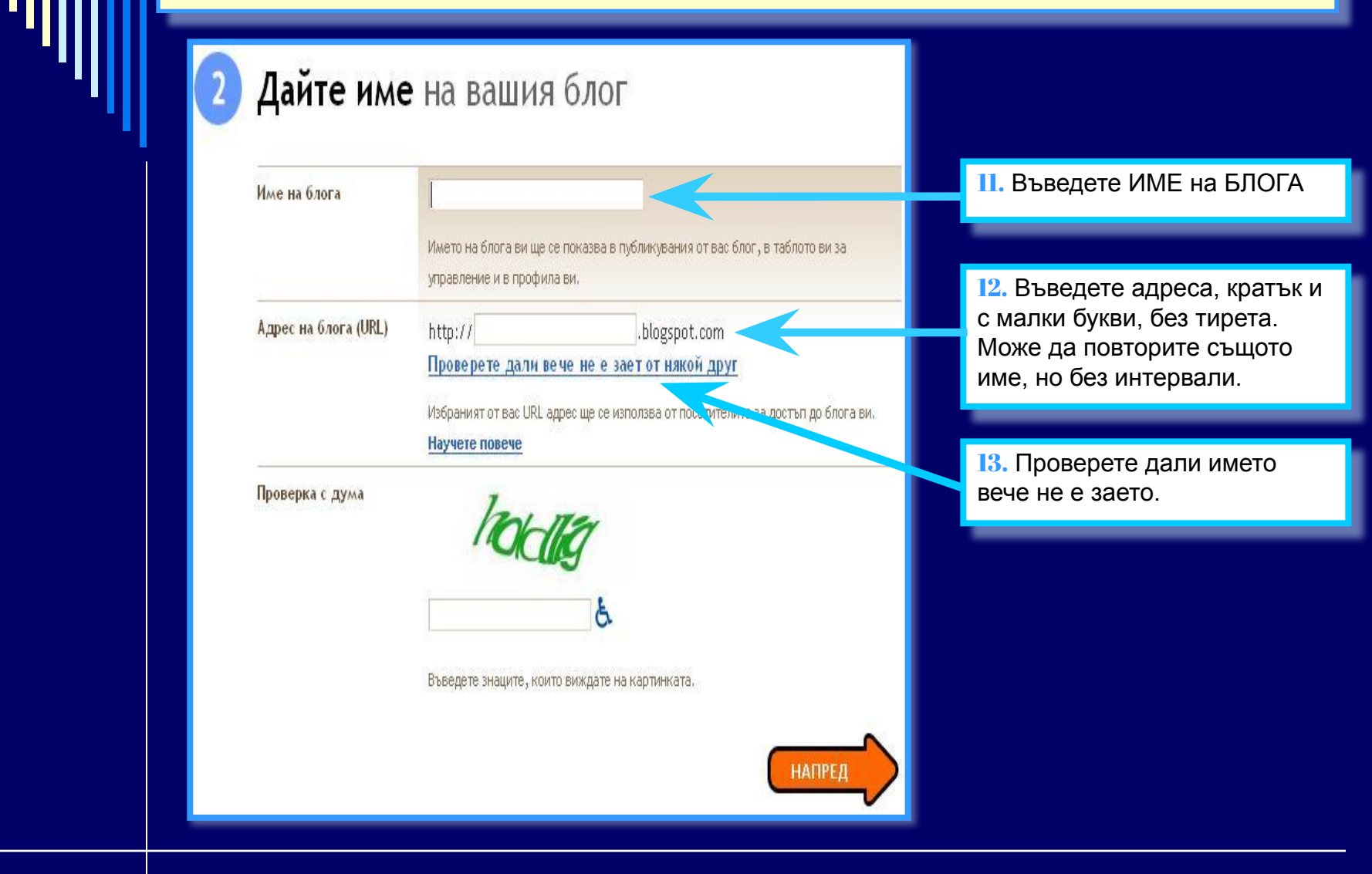

Създаване на БЛОГ за нуждите на часовете по чужд език

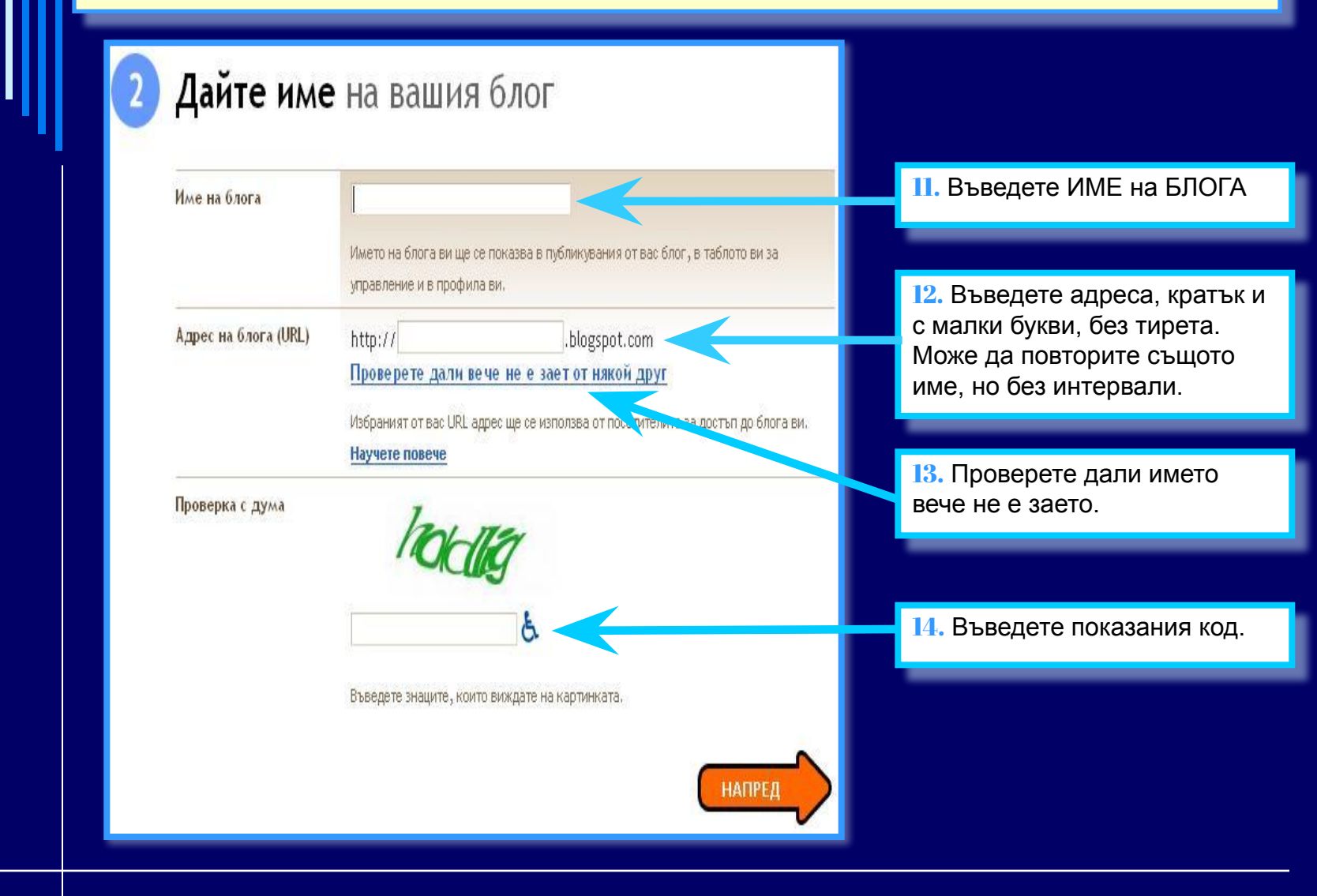

Създаване на БЛОГ за нуждите на часовете по чужд език

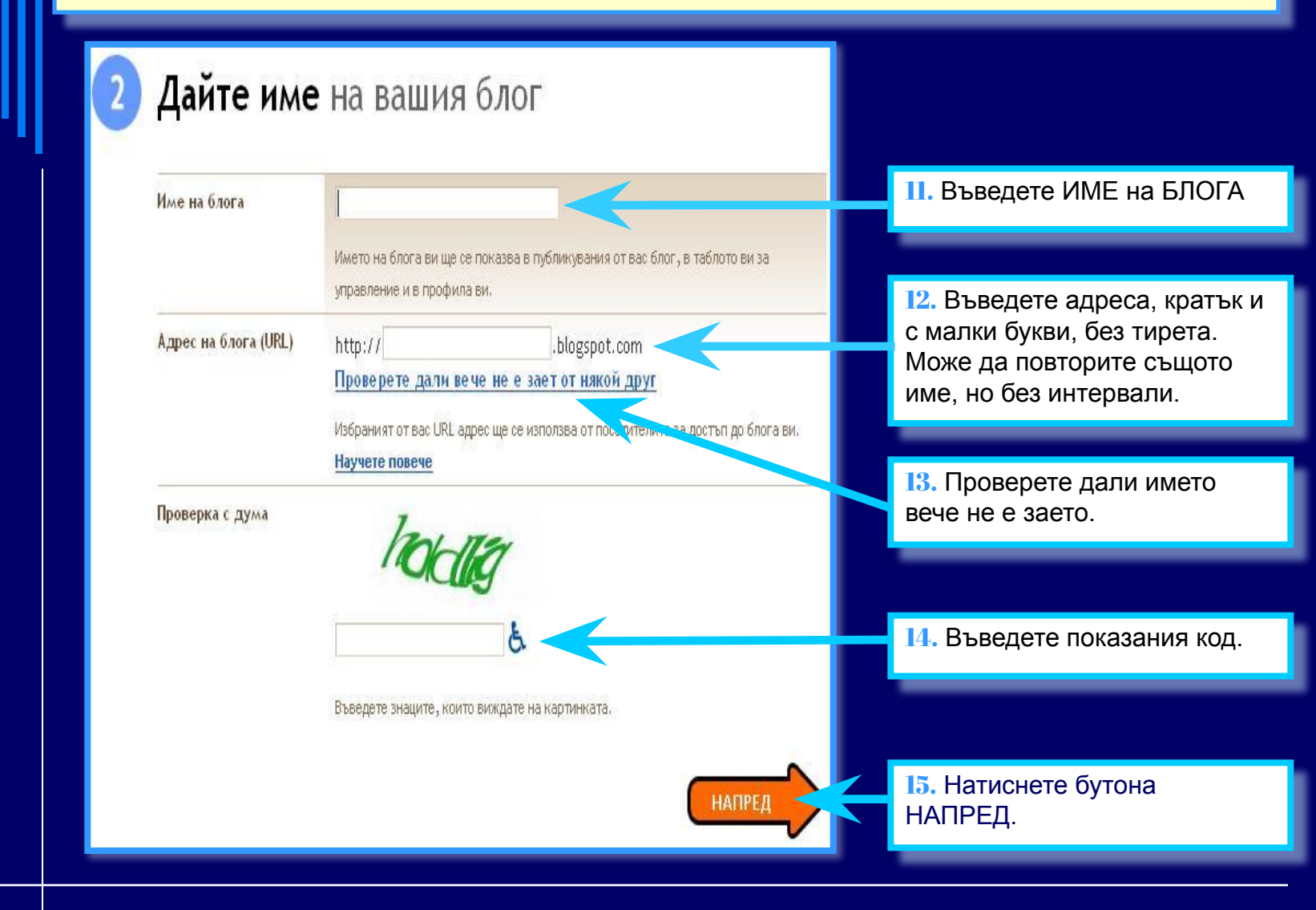

Създаване на БЛОГ за нуждите на часовете по чужд език

#### **СЪЗДАВАНЕ НА БЛОГ**Изберете шаблон າ  $\blacktriangle$ Персонализирайте 16. Изберете един шаблон облика на вашия SAMPLE BLOG SAMPLE BLOG блог. a to tax Washington and Him-Q  $100 - 160$ **МОЖЕТЕ ЛЕСНО ДА** the basis of Figures and Line is in order to spidition of the group McTown Takenet Sales Sign.<br>Mexico glorically and a reasonable for control ar skilded a fit let only in type fire an existing or **HERITAGES** промените шаблона по-късно или дори да създадете шаблон **O** Minima O Minima Black със свой собствен Създаден от: Douglas Bowman Създаден от: Douglas Bowman дизайн веднага щом създадете визуализация на шаблона визуализация на шаблона блога си. Sample Rog  $\bullet$ 36 **COMMISSION** May 6 February 2004 **A** = 1 Experience Management Science ŋ They along the 1 Principal paint Sept out and places the outsy framed off.<br>Imagine for 1 and that with principal between their spin of the spin principal **ANN IT** then an aling to true intends be very later an helpega as a normal moment is an anniversal.  $\mu$ A house and **Bacaut Posts** ٧ **НАПРЕД**

Създаване на БЛОГ за нуждите на часовете по чужд език

#### **СЪЗДАВАНЕ НА БЛОГ**Изберете шаблон ŋ  $\blacktriangle$ Персонализирайте 16. Изберете един шаблон облика на вашия SAMPLE BLOG SAMPLE BLOG блог. as and Washingg wet Him 9  $100 - 160$ **МОЖЕТЕ ЛЕСНО ДА** Line of Finds and use in most in F or stabliship. He was unle in type Two an existing last **HERITAGES** промените шаблона по-късно или дори да създадете шаблон **O** Minima O Minima Black със свой собствен Създаден от: Douglas Bowman Създаден от: Douglas Bowman дизайн веднага щом създадете визуализация на шаблона визуализация на шаблона блога си. Sample Rog  $\bullet$ 10 **COMMISSION** May 6 February 2004 **A . 1 September Contains and Scient** ŋ They close an infinite paint language and an area for our formula of **ANN IT** then an aling to true intends be very later an helpega as a normal moment is an anniversal.  $\mu$ A house and **Bacaut Posts**  $\checkmark$ 17. Кликнете напред **НАПРЕД**

Създаване на БЛОГ за нуждите на часовете по чужд език

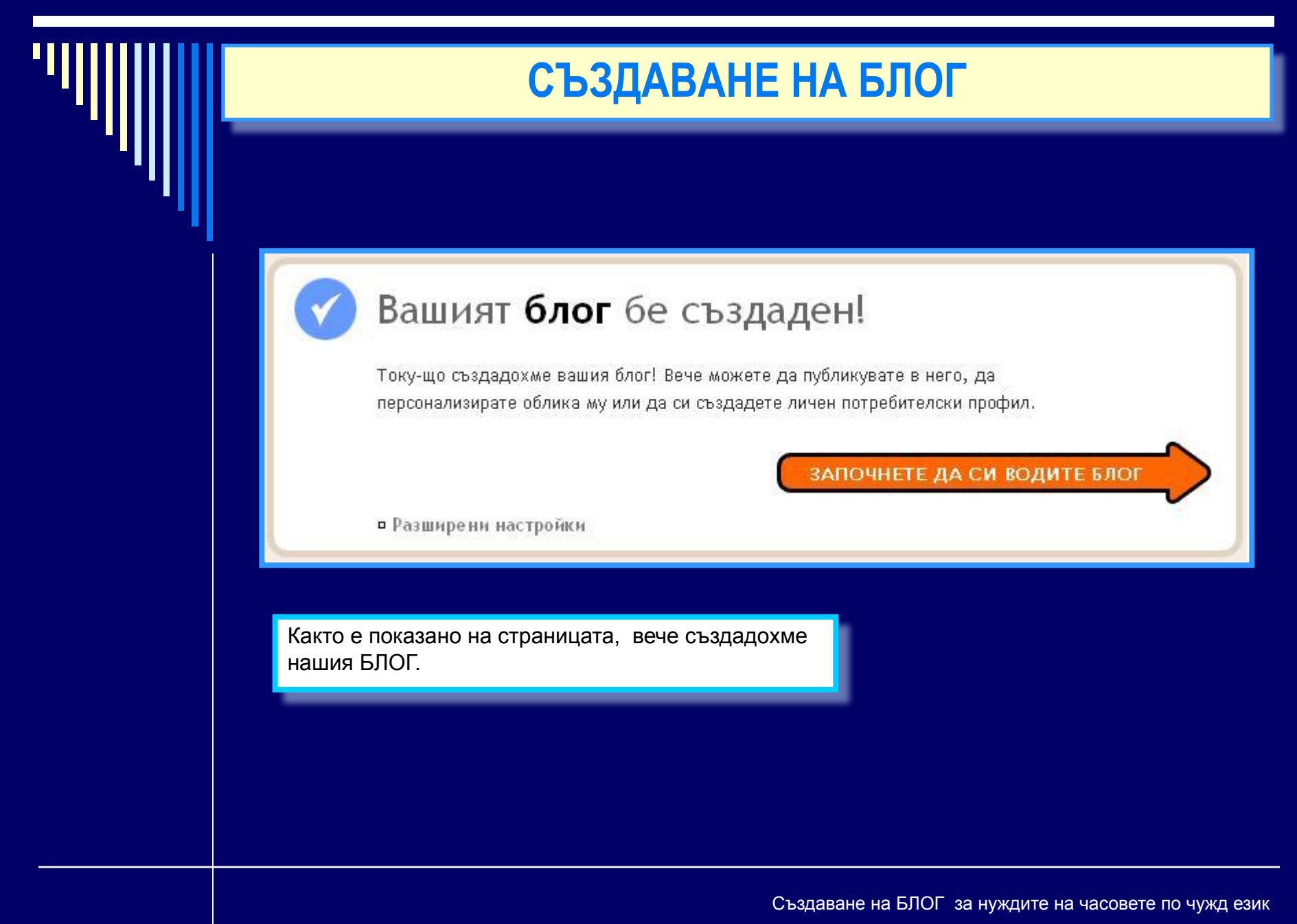

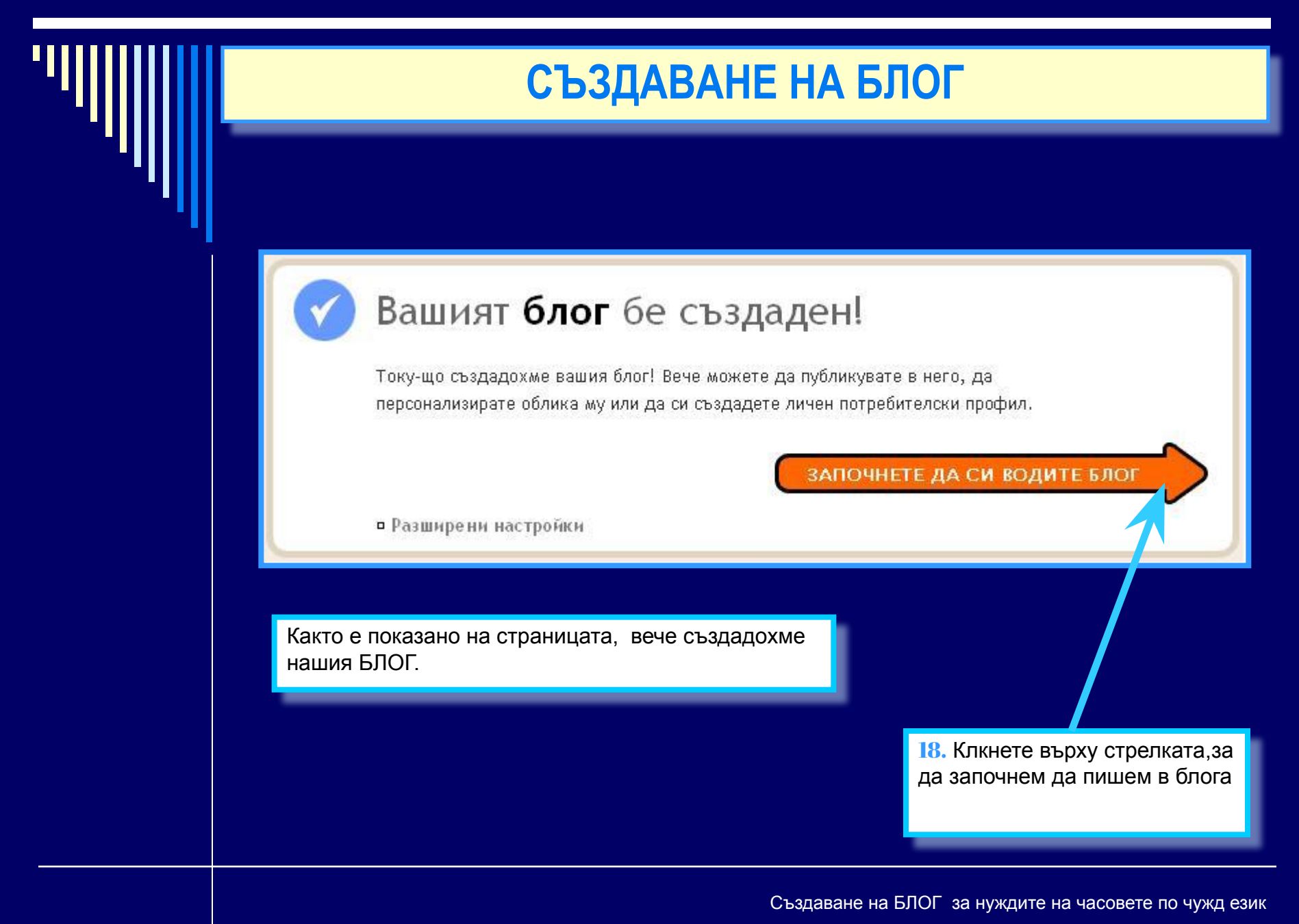